муниципальное бюджетное общеобразовательное учреждение Кулешовская средняя общеобразовательная школа №17 Азовского района

**Утверждаю**

Директор

**\_\_\_\_\_\_\_\_\_\_\_\_\_\_\_\_\_\_\_ /**И.Н.Малиночка/

Приказ от 26 августа 2019г. № 144

# **РАБОЧАЯ ПРОГРАММА по информатике 2019-2020, 2020-2021 учебный год**

Уровень общего образования (класс): основное общее, 5-6 класс. Количество часов: 5 кл. – 34ч., 6 кл. – 34ч.

Программа разработана на основе: Примерной рабочей программы Л.Л.Босовой по информатике для 5-6 классов / Информатика. Программа для основной школы: 5-6 классы / Л.Л.Босова, А.Ю. Босова. – М.: БИНОМ. Лаборатория знаний, 2016.

## **1. Пояснительная записка**

Данная рабочая программа предназначена для обучающихся 5-6-х классов и *разработана на основании следующих нормативных документов:*

- 1. Федерального Закона «Об образовании в РФ» (от 29.12.2012 г. №273 ФЗ);
- 2. Федерального государственного образовательного стандарта основного общего образования (Приказ МОН РФ №1897 от 17.12.2010);
- 3. Примерной рабочей программы Л.Л.Босовой по информатике для 5-6 классов / Информатика. Программа для основной школы: 5-6 классы / Л.Л. Босова, А.Ю Босова. − М.: БИНОМ. Лаборатория знаний, 2016;
- 4. Основной образовательной программы основного общего образования МБОУ Кулешовской СОШ № 17 Азовского района;
- 5. Учебного плана МБОУ Кулешовской СОШ №17 Азовского района;
- 6. Календарного учебного графика МБОУ Кулешовской СОШ №17 Азовского района.

Для реализации рабочей программы используется *учебно-методический комплекс,* включающий в себя:

- Информатика: учебник для 5 класса / Л.Л.Босова, А.Ю.Босова. − М.: БИНОМ. Лаборатория знаний, 2017;
- Информатика: учебник для 6 класса / Л.Л.Босова, А.Ю.Босова. − М.: БИНОМ. Лаборатория знаний, 2017;
- Информатика. 5 класс: самостоятельные и контрольные работы /Л.Л.Босова, А.Ю.Босова. М.: БИНОМ. Лаборатория знаний, 2018;
- Информатика. 6 класс: самостоятельные и контрольные работы /Л.Л.Босова, А.Ю.Босова. М.: БИНОМ. Лаборатория знаний, 2018;
- Информатика: методическое пособие для 5-6 классов / Л.Л.Босова, А.Ю.Босова М.: БИНОМ. Лаборатория знаний, 2014;
- Электронное приложение к учебнику <http://metodist.lbz.ru/authors/informatika/3/> .

Изучение информатики в 5-6 классах вносит значительный вклад в достижение главных *целей* основного общего образования, способствуя:

- *развитию общеучебных умений и навыков* на основе средств и методов информатики и ИКТ, в том числе овладению умениями работать с различными видами информации, самостоятельно планировать и осуществлять индивидуальную и коллективную информационную деятельность, представлять и оценивать ее результаты;
- *целенаправленному формированию таких общеучебных понятий,* как «объект», «система», «модель», «алгоритм» и др.;

 *воспитанию ответственного и избирательного отношения к информации;* развитию познавательных, интеллектуальных и творческих способностей обучающихся.

В основной школе начинается изучение информатики как научной дисциплины, имеющей огромное значение в формировании мировоззрения современного человека. Изучение информатики в 5–6 классах позволяет решить следующие *задачи:*

- показать обучающимся роль информации и информационных процессов в их жизни и в окружающем мире;
- показать роль средств информационных и коммуникационных технологий в информационной деятельности человека;
- включить в учебный процесс содержание, направленное на формирование у обучающихся основных общеучебных умений информационно-логического характера;
- создать условия для овладения основными универсальными умениями информационного характера: постановка и формулирование проблемы; поиск и выделение необходимой информации, применение методов информационного поиска; структурирование и визуализация информации; самостоятельное создание алгоритмов деятельности при решении проблем творческого и поискового характера;
- организовать работу в виртуальных лабораториях, направленную на овладение первичными навыками исследовательской деятельности, получение опыта принятия решений и управления объектами с помощью составленных для них алгоритмов;
- организовать компьютерный практикум, ориентированный на формирование широкого спектра умений использования средств информационных и коммуникационных технологий для сбора, хранения, преобразования и передачи различных видов информации;
- создать условия для овладения основами продуктивного взаимодействия и сотрудничества со сверстниками и взрослыми: умения правильно, четко и однозначно формулировать мысль в понятной собеседнику форме; умения выступать перед аудиторией, представляя ей результаты своей работы с помощью средств ИКТ.

#### **Формы организации учебных занятий**

При организации занятий по информатике обучающихся 5-6-х классов необходимо использовать различные методы и средства обучения с тем, чтобы, с одной стороны, свести работу за компьютером к регламентированной норме; с другой стороны, достичь наибольшего педагогического эффекта.

В обучении информатике целесообразно параллельно применять общие и специфические методы, связанные с применением средств ИКТ:

- словесные методы обучения (рассказ, объяснение, лекция, беседа);
- наглядные методы (наблюдение, иллюстрация, демонстрация презентаций);
- практические методы (устные и письменные упражнения, практические компьютерные работы);
- активные методы (игровой метод, метод проектов, ролевые игры, ситуативное обучение и др.).

Одними из наиболее эффективных способов активизации познавательной деятельности обучающихся 5-6 классов являются *игровые методы* (игра-соревнование, игра-путешествие, ролевые игры). Широкое применение на уроках информатики находит и *метод проектов* как в наибольшей степени обеспечивающий подготовленность обучающихся к быстрой смене идей и технологий, свойственной современному информационному обществу.

Достаточно эффективны на уроках информатики такие формы работы, как фронтальная беседа; работа за компьютером индивидуально и попарно; демонстрация презентации или работы программы всему классу; обсуждение материала всем классом и последующее индивидуальное выполнение заданий.

*Самостоятельная работа* по информатике, как правило, предполагает использование средств ИКТ и реализуется при проведении практических работ. *Индивидуальная практическая работа* − характеризуется следующими чертами: разнотипность заданий по уровню сложности; самостоятельность; опора на учебник и справочный материал; более сложные вопросы. При организации учебного процесса необходимо учитывать, что максимальная продолжительность непрерывной работы за компьютером составляет 10-15 минут. Большинство работ компьютерного практикума состоит из заданий нескольких уровней сложности: школьник, в зависимости от предшествующего уровня подготовки и способностей, выполняет задания репродуктивного, продуктивного или творческого уровня

*Комбинированные уроки* наиболее приемлемы в работе со школьниками 5-6 классов, когда предусматривается смена методов обучения и деятельности обучаемых. В комбинированном уроке информатики можно выделить следующие этапы: 1) организационный момент; 2) активизация мышления и актуализация ранее изученного; 3) объяснение нового материала или фронтальная работа по решению новых задач, составлению алгоритмов и т. д.; 4) работа за компьютером (работа на клавиатурном тренажере, выполнение работ компьютерного практикума, логические игры и головоломки); 5) подведение итогов урока.

Контроль предполагает выявление уровня освоения учебного материала при изучении, как отдельных разделов, так и всего курса информатики и информационных технологий в целом.

**Текущий контроль** усвоения материала осуществляется путем устного/письменного опроса. Отличительной особенностью текущего контроля является его проведение на всех этапах изучения темы или раздела.

**Тематический контроль** осуществляется по завершении крупного блока (темы). Знания и умения по пройденным темам проверяются письменными контрольными или тестовыми заданиями, зачётными практическим работами.

 **Промежуточный контроль** осуществляется по завершении каждого года обучения в форме итоговой контрольной работы или итогового тестирования.

Основными формами проверки по информатике являются *письменная контрольная работа, самостоятельная практическая работа на компьютере, тестирование, устный опрос и зачетная практическая работа.*

Набор письменных заданий контрольной работы по информатике может сочетаться с одним практическим заданием на компьютере.

Программой Л.Л. Босовой на изучение информатики в 5-6 классах предусмотрено 34 учебных часов из расчёта 1 учебный час в неделю в течение каждого года обучения.

Учебным планом школы на изучение информатики в 5-6 классах предусмотрено 34 часа из расчёта 1 час в неделю в течение каждого года обучения за счёт части, формируемой участниками образовательных отношений.

# **2. Планируемые результаты**

#### **Личностные, метапредметные и предметные результаты освоения информатики**

### *Личностные результаты:*

- наличие представлений об информации как важнейшем стратегическом ресурсе развития личности, государства, общества;
- понимание роли информационных процессов в современном мире;
- владение первичными навыками анализа и критичной оценки получаемой информации;
- − ответственное отношение к информации с учетом правовых и этических аспектов ее распространения;
- развитие чувства личной ответственности за качество окружающей информационной среды;
- способность увязать учебное содержание с собственным жизненным опытом, понять значимость подготовки в области информатики и ИКТ в условиях развития информационного общества;
- готовность к повышению своего образовательного уровня и продолжению обучения с использованием средств и методов информатики и ИКТ;
- способность и готовность к общению и сотрудничеству со сверстниками и взрослыми в процессе образовательной, общественно-полезной, учебно-исследовательской, творческой деятельности;
- способность и готовность к принятию ценностей здорового образа жизни за счет знания основных гигиенических, эргономических и технических условий безопасной эксплуатации средств ИКТ.

## *Метапредметные результаты*:

- − владение общепредметными понятиями «объект», «система», «модель», «алгоритм», «исполнитель» и др.;
- владение информационно-логическими умениями: определять понятия, создавать обобщения, устанавливать аналогии, классифицировать, самостоятельно выбирать основания и критерии для классификации, устанавливать причинно-следственные связи, строить логическое рассуждение и делать выводы;
- владение умениями самостоятельно планировать пути достижения целей; соотносить свои действия с планируемыми результатами, осуществлять контроль своей деятельности, определять способы действий в рамках предложенных условий, корректировать свои действия в соответствии с изменяющейся ситуацией; оценивать правильность выполнения учебной задачи;
- владение основами самоконтроля, самооценки, принятия решений и осуществления осознанного выбора в учебной и познавательной деятельности;
- владение основными универсальными умениями информационного характера: постановка и формулирование проблемы; поиск и выделение необходимой информации, применение методов информационного поиска; структурирование и визуализация информации; выбор наиболее эффективных способов решения задач в зависимости

от конкретных условий; самостоятельное создание алгоритмов деятельности;

- владение информационным моделированием как основным методом приобретения знаний: умение преобразовывать объект из чувственной формы в пространственно-графическую или знаково-символическую модель; умение строить разнообразные информационные структуры для описания объектов; умение «читать» таблицы, графики, диаграммы, схемы и т.д., самостоятельно перекодировать информацию из одной знаковой системы в другую; умение выбирать форму представления информации в зависимости от стоящей задачи;
- ИКТ-компетентность широкий спектр умений и навыков использования средств информационных и коммуникационных технологий для сбора, хранения, преобразования и передачи различных видов информации, навыки создания личного информационного пространства (обращение с устройствами ИКТ; фиксация изображений и звуков; создание письменных сообщений; создание графических объектов; создание музыкальных и звуковых сообщений; создание, восприятие и использование гипермедиа сообщений; коммуникация и социальное взаимодействие; поиск и организация хранения информации; анализ информации).

#### *Предметные результаты:*

- формирование информационной и алгоритмической культуры; формирование представления о компьютере как универсальном устройстве обработки информации; развитие основных навыков и умений использования компьютерных устройств;
- − формирование представления об основных изучаемых понятиях: информация, алгоритм, модель и их свойствах;
- развитие алгоритмического мышления, необходимого для профессиональной деятельности в современном обществе; развитие умений составить и записать алгоритм для конкретного исполнителя; формирование знаний об алгоритмических конструкциях, логических значениях и операциях; знакомство с одним из языков программирования и основными алгоритмическими структурами − линейной, условной и циклической;
- формирование умений формализации и структурирования информации, умения выбирать способ представления данных в соответствии с поставленной задачей – таблицы, схемы, графики, диаграммы, с использованием соответствующих программных средств обработки данных;
- формирование навыков и умений безопасного и целесообразного поведения при работе с компьютерными программами и в Интернете, умения соблюдать нормы информационной этики и права.

#### **Планируемые результаты изучения информатики**

#### **Раздел 1. Информация вокруг нас**

*Обучающийся научится:*

• понимать и правильно применять на бытовом уровне понятий «информация», «информационный объект»;

• приводить примеры передачи, хранения и обработки информации в деятельности человека, в живой природе, обществе, технике;

• приводить примеры древних и современных информационных носителей;

• классифицировать информацию по способам её восприятия человеком, по формам представления на материальных носителях;

• кодировать и декодировать сообщения, используя простейшие коды;

• определять, информативно или нет некоторое сообщение, если известны способности конкретного субъекта к его восприятию.

*Обучающийся получит возможность:*

• сформировать представление об информации как одном из основных понятий современной науки, об информационных процессах и их роли в современном мире;

- сформировать представление о способах кодирования информации;
- преобразовывать информацию по заданным правилам и путём рассуждений;
- научиться решать логические задачи на установление взаимного соответствия с использованием таблиц;
- научиться приводить примеры единичных и общих понятий, отношений между понятиями;
- научиться для объектов окружающей действительности указывать их признаки свойства, действия, поведение, состояния;
	- научиться называть отношения, связывающие данный объект с другими объектами;

• научиться осуществлять деление заданного множества объектов на классы по заданному или самостоятельно выбранному признаку − основанию классификации;

• научиться приводить примеры материальных, нематериальных и смешанных систем.

### **Раздел 2. Информационные технологии**

*Обучающийся научится:*

- определять устройства компьютера (основные и подключаемые) и выполняемые ими функции;
- различать программное и аппаратное обеспечение компьютера;
- запускать на выполнение программу, работать с ней, закрывать программу;
- создавать, переименовывать, перемещать, копировать и удалять файлы;

• работать с основными элементами пользовательского интерфейса: использовать меню, обращаться за справкой, работать с окнами (изменять размеры и перемещать окна, реагировать на диалоговые окна);

- вводить информацию в компьютер с помощью клавиатуры и мыши;
- выполнять арифметические вычисления с помощью программы Калькулятор;

• применять текстовый редактор для набора, редактирования и форматирования простейших текстов на русском и иностранном языках;

• выделять, перемещать и удалять фрагменты текста; создавать тексты с повторяющимися фрагментами;

• использовать простые способы форматирования (выделение жирным шрифтом, курсивом, изменение величины шрифта) текстов;

- создавать и форматировать списки;
- создавать, форматировать и заполнять данными таблицы;
- создавать круговые и столбиковые диаграммы;
- применять простейший графический редактор для создания и редактирования простых рисунков;
- использовать основные приёмы создания презентаций в редакторах презентаций;
- осуществлять поиск информации в сети Интернет с использованием простых запросов (по одному признаку);
- ориентироваться на интернет-сайтах (нажать указатель, вернуться, перейти на главную страницу);

• соблюдать требования к организации компьютерного рабочего места, требования безопасности и гигиены при работе со средствами ИКТ.

*Обучающийся получит возможность:*

- овладеть приёмами квалифицированного клавиатурного письма;
- научиться систематизировать (упорядочивать) файлы и папки;

• сформировать представления об основных возможностях графического интерфейса и правилах организации индивидуального информационного пространства;

• расширить знания о назначении и функциях программного обеспечения компьютера; приобрести опыт решения задач из разных сфер человеческой деятельности с применение средств информационных технологий;

- создавать объемные текстовые документы, включающие списки, таблицы, диаграммы, рисунки;
- осуществлять орфографический контроль в текстовом документе с помощью средств текстового процессора;

• оформлять текст в соответствии с заданными требованиями к шрифту, его начертанию, размеру и цвету, к выравниванию текста;

- видоизменять готовые графические изображения с помощью средств графического редактора;
- научиться создавать сложные графические объекты с повторяющимися и /или преобразованными фрагментами;

• научиться создавать на заданную тему мультимедийную презентацию с гиперссылками, слайды которой содержат тексты, звуки, графические изображения; демонстрировать презентацию на экране компьютера или с помощью проектора;

• научиться работать с электронной почтой (регистрировать почтовый ящик и пересылать сообщения);

- научиться сохранять для индивидуального использования, найденные в сети Интернет материалы;
- расширить представления об этических нормах работы с информационными объектами.

#### **Раздел 3. Информационное моделирование**

*Обучающийся научится:*

• понимать сущность понятий «модель», «информационная модель»;

• различать натурные и информационные модели, приводить их примеры;

• «читать» информационные модели (простые таблицы, круговые и столбиковые диаграммы, схемы и др.), встречающиеся в повседневной жизни;

• перекодировать информацию из одной пространственно-графической или знаково-символической формы в другую, в том числе использовать графическое представление (визуализацию) числовой информации;

• строить простые информационные модели объектов из различных предметных областей.

*Обучающийся получит возможность:*

• сформировать начальные представления о назначении и области применения моделей; о моделировании как методе научного познания;

• приводить примеры образных, знаковых и смешанных информационных моделей;

• познакомится с правилами построения табличных моделей, схем, графов, деревьев;

• выбирать форму представления данных (таблица, схема, график, диаграмма, граф, дерево) в соответствии с поставленной задачей.

#### **Раздел 4. Алгоритмика**

*Обучающийся научится:*

• понимать смысл понятия «алгоритм», приводить примеры алгоритмов;

• понимать термины «исполнитель», «формальный исполнитель», «среда исполнителя», «система команд исполнителя»; приводить примеры формальных и неформальных исполнителей;

• осуществлять управление имеющимся формальным исполнителем;

• понимать правила записи и выполнения алгоритмов, содержащих алгоритмические конструкции «следование», «ветвление», «цикл»;

• подбирать алгоритмическую конструкцию, соответствующую заданной ситуации;

• исполнять линейный алгоритм для формального исполнителя с заданной системой команд;

• разрабатывать план действий для решения задач на переправы, переливания и пр.;

*Обучающийся получит возможность:*

• научиться исполнять алгоритмы, содержащие ветвления и повторения, для формального исполнителя с заданной системой команд;

• научиться по данному алгоритму определять для решения какой задачи он предназначен;

• научиться разрабатывать в среде формального исполнителя короткие алгоритмы, содержащие базовые алгоритмические конструкции и вспомогательные алгоритмы.

# **3. Содержание курса «Информатика» 5-6 классы**

**5-6 классы**

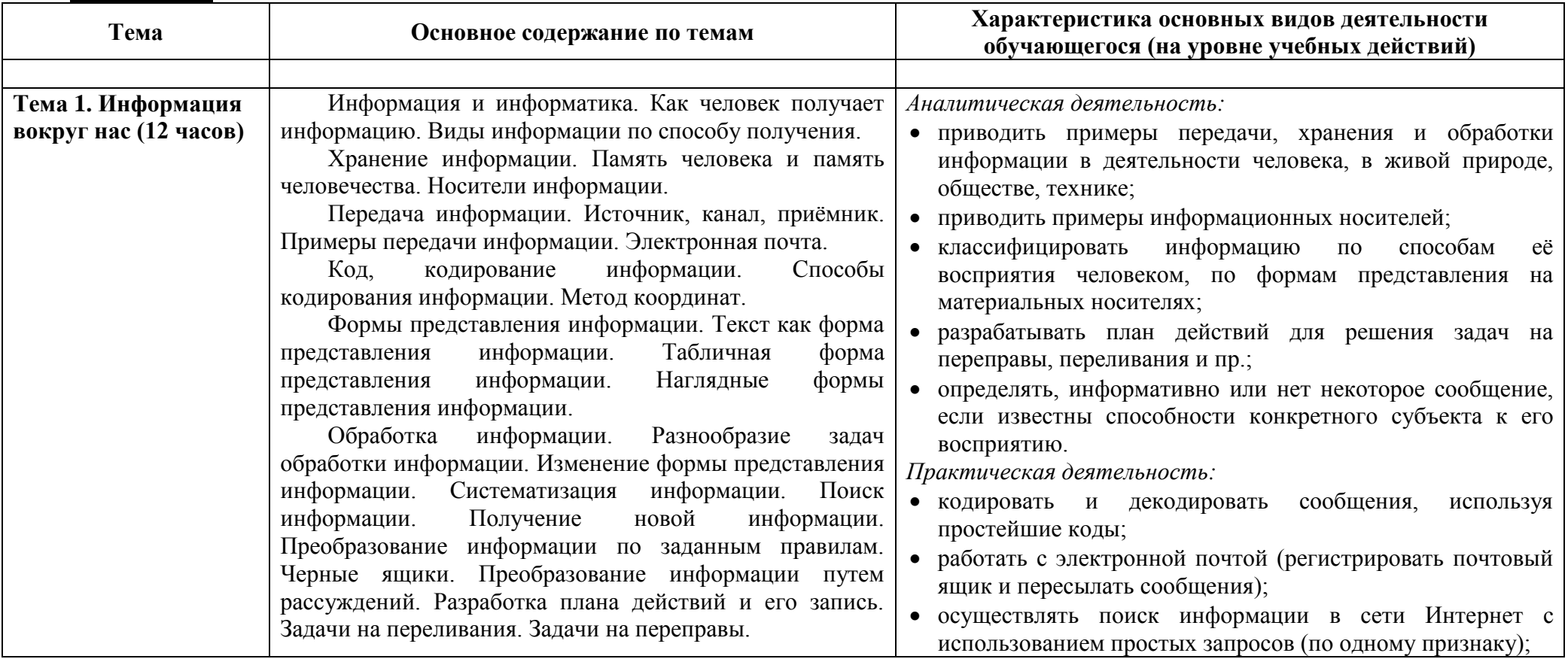

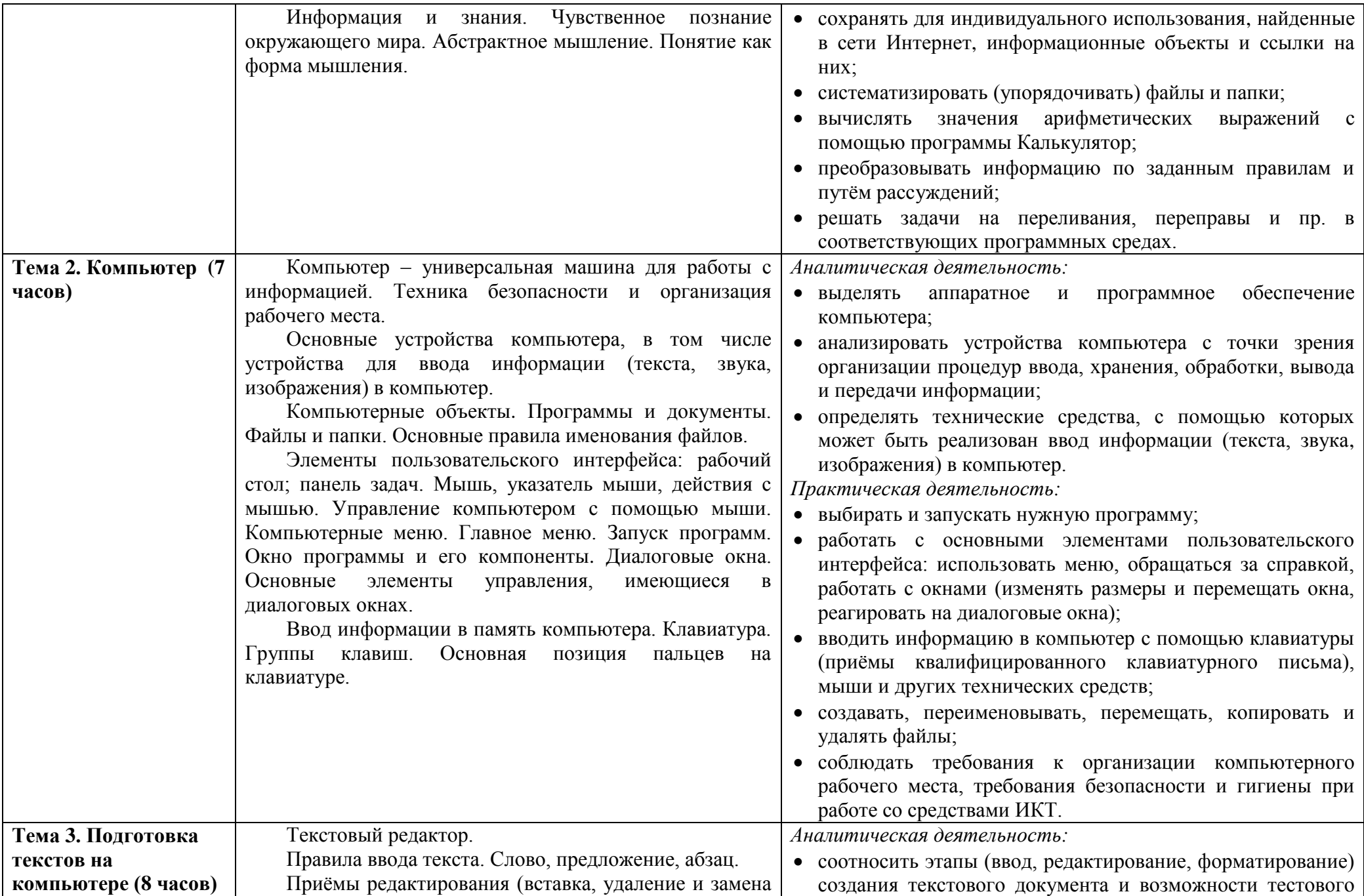

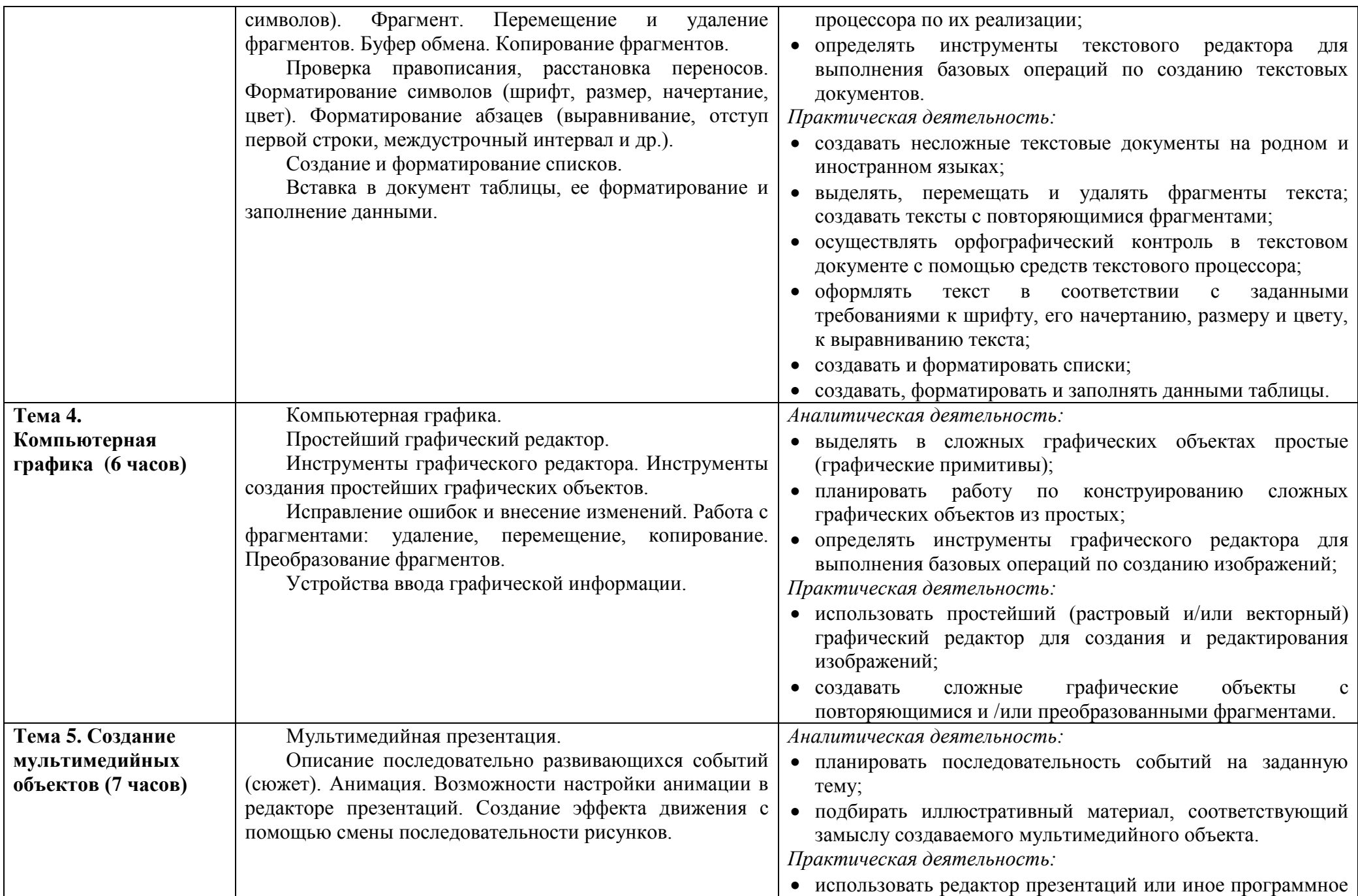

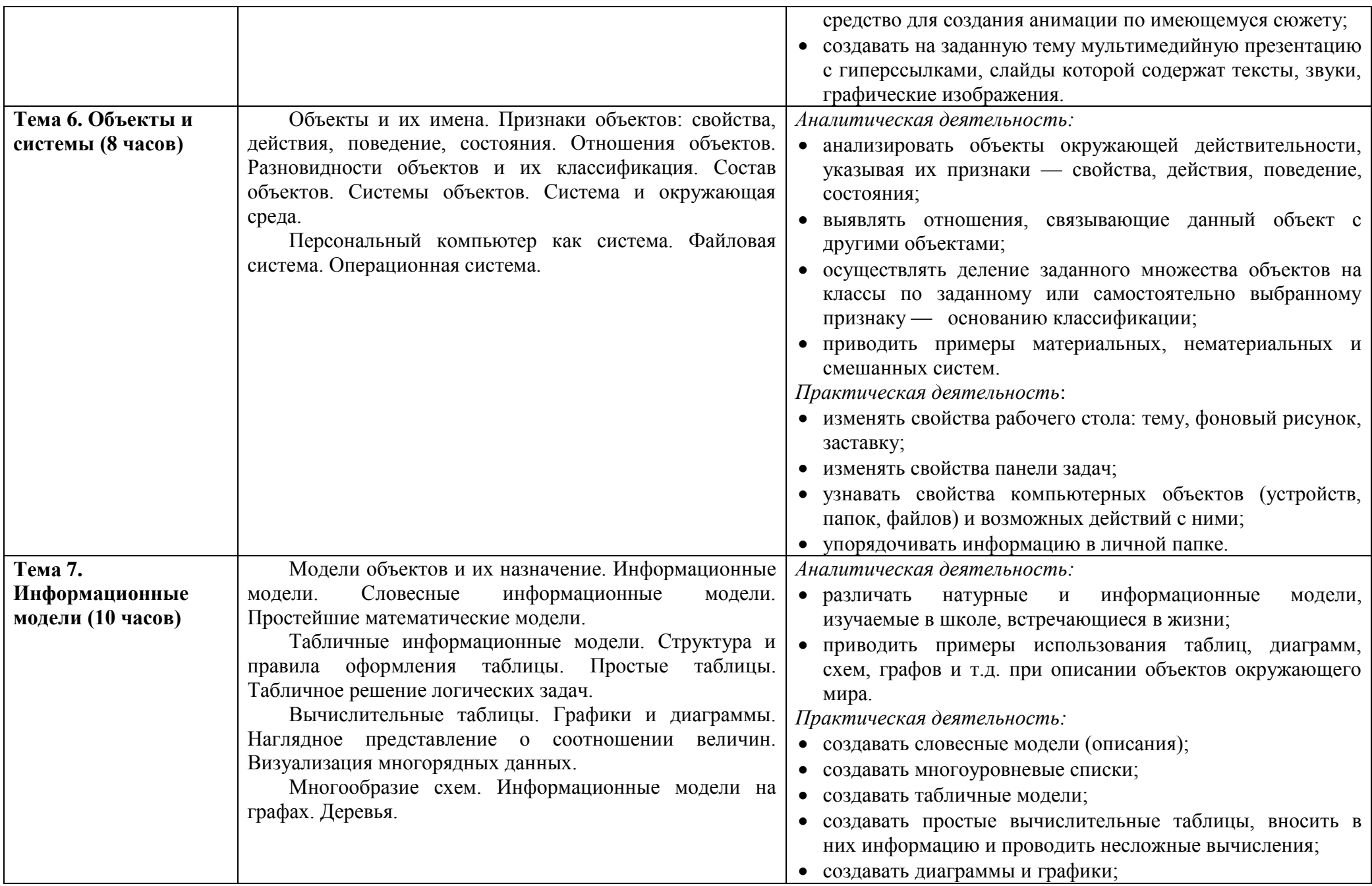

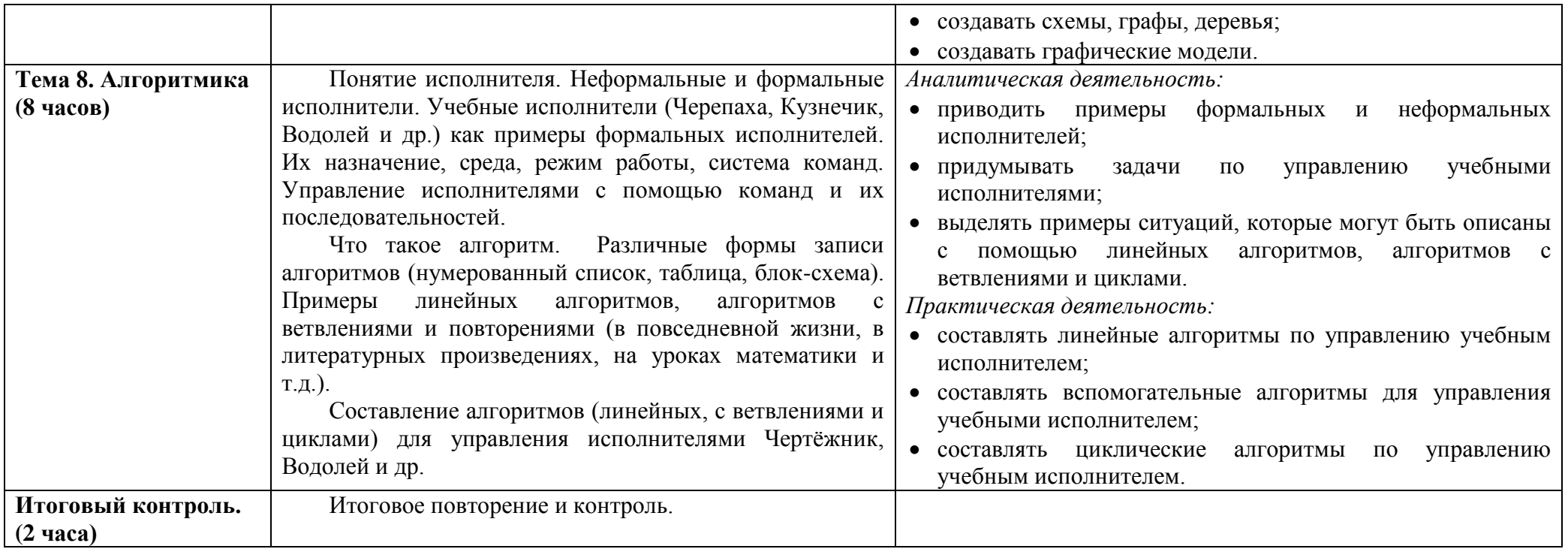

## **ПРИЛОЖЕНИЕ: Календарно-тематическое планирование.**

### СОГЛАСОВАНО

Протокол заседания методического объединения учителей математики, информатики, физики МБОУ Кулешовской СОШ №17 Азовского района

от 23 августа 2019 г. № 1 /О.Г. Головань /

 $\frac{1}{\sqrt{2}}$ 

СОГЛАСОВАНО Заместитель директора по УВР  $\sqrt{J}I.B.3$ ёмина / августа 2019г.

# **ПРИЛОЖЕНИЕ**

**Календарно-тематическое планирование, информатика 5 класс** 

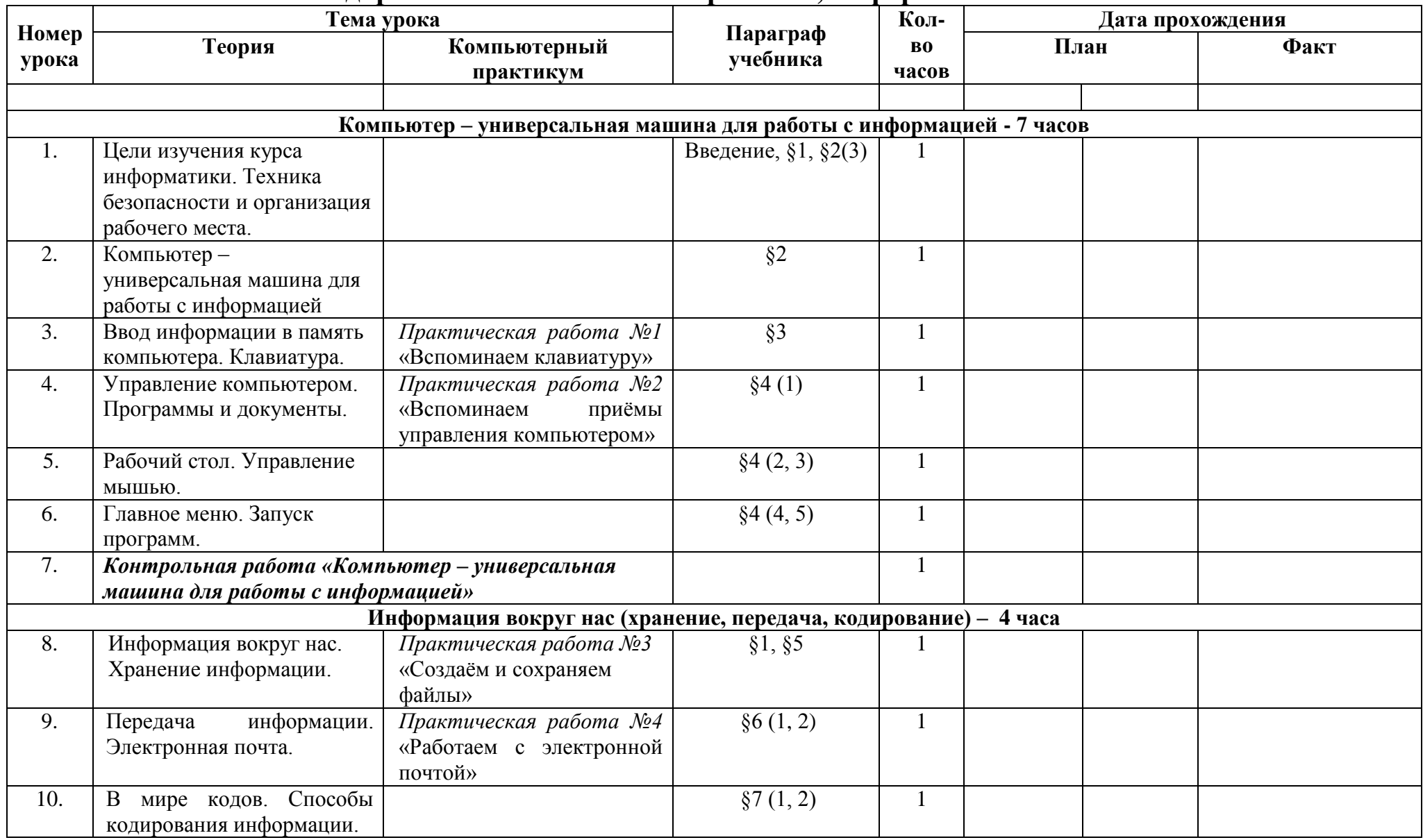

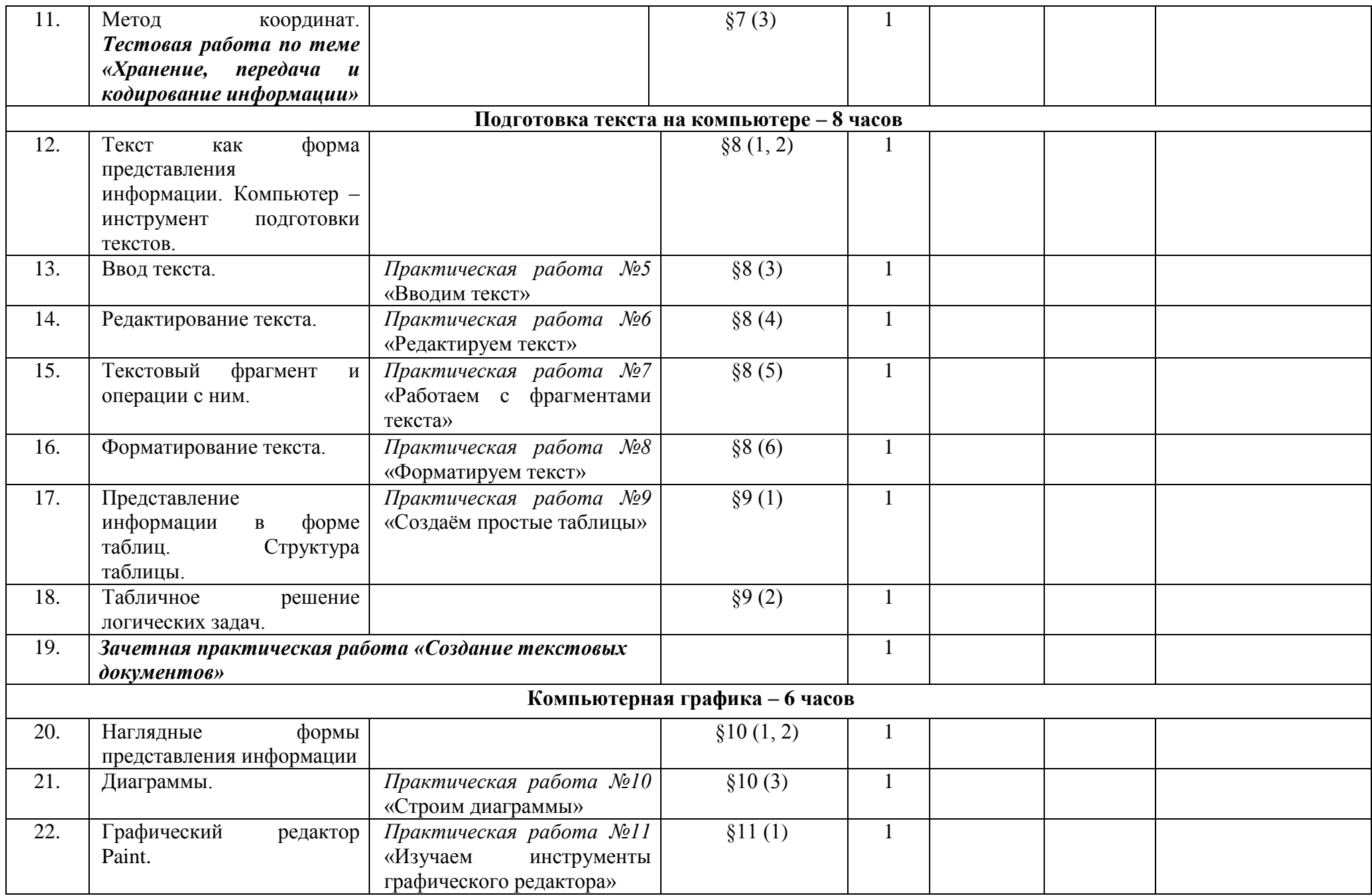

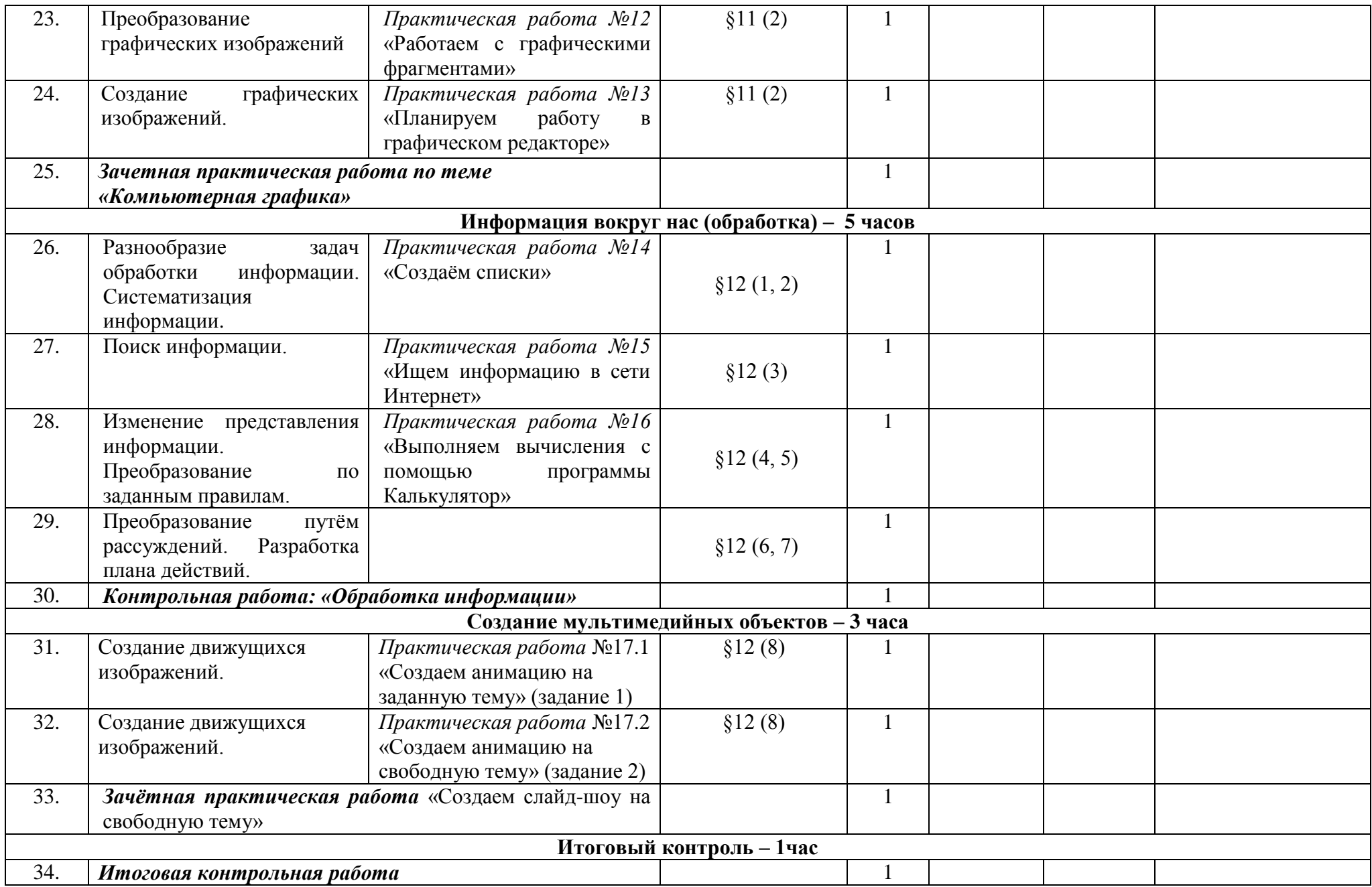

# **Календарно-тематическое планирование, информатика 6 класс**

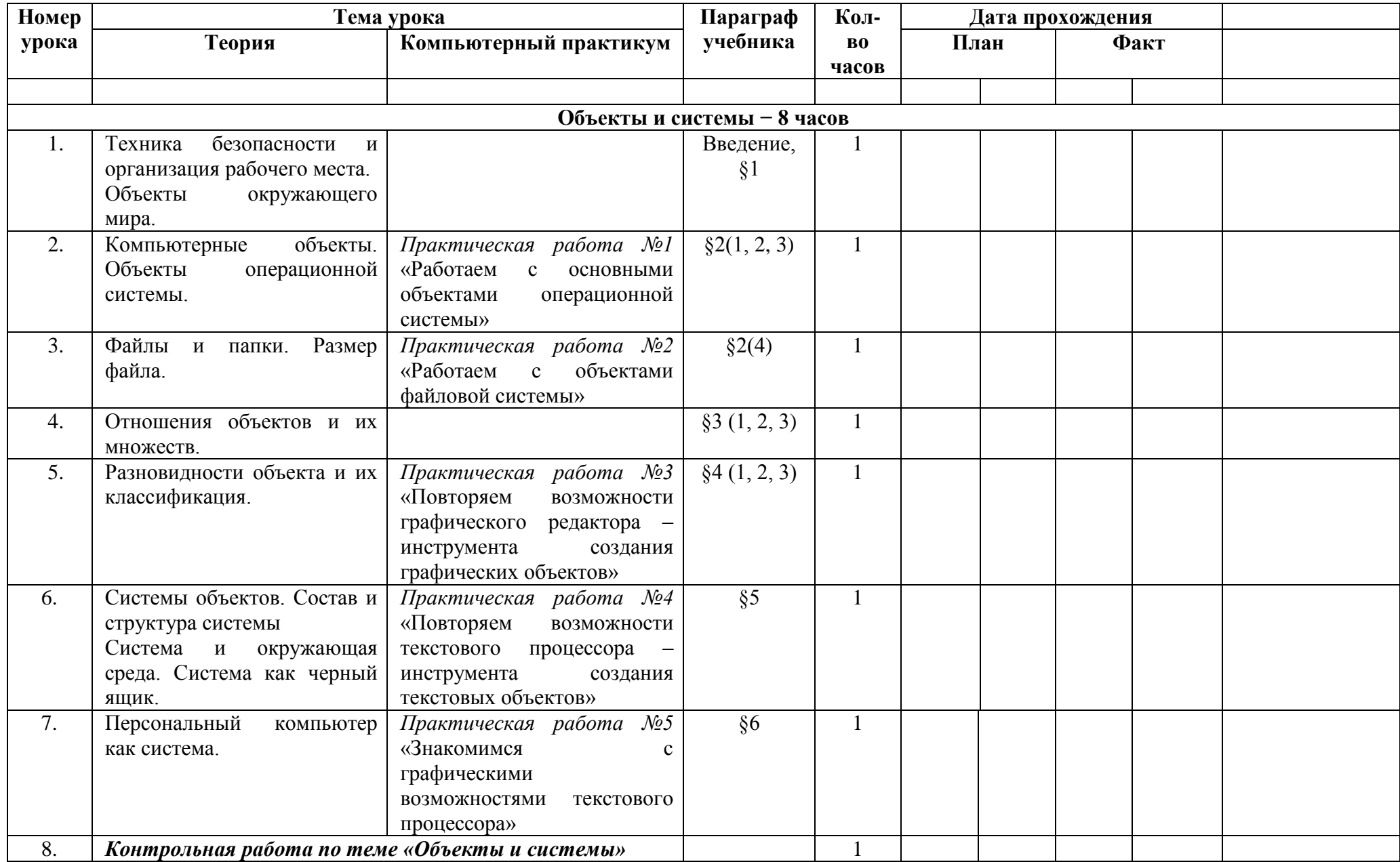

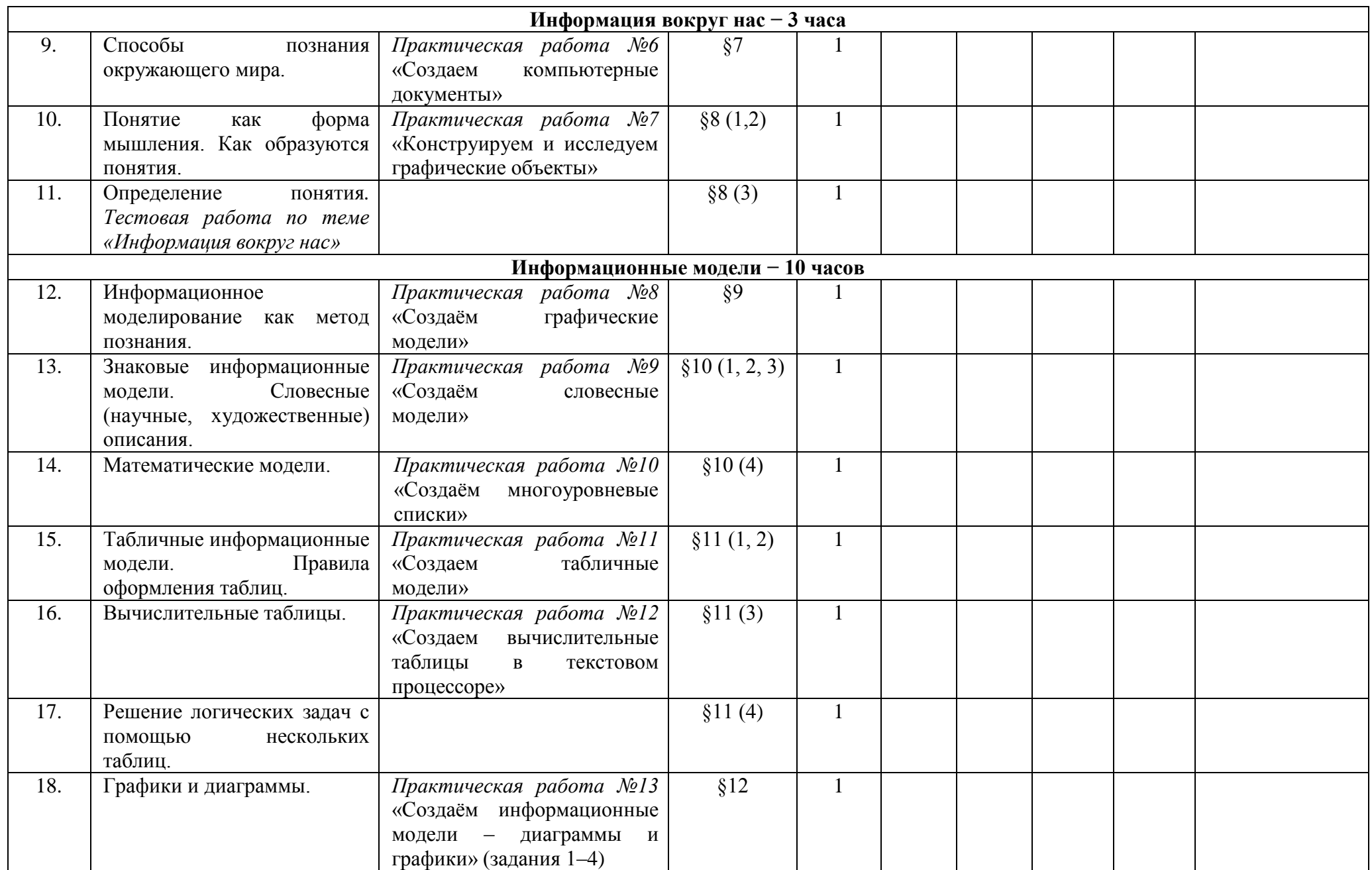

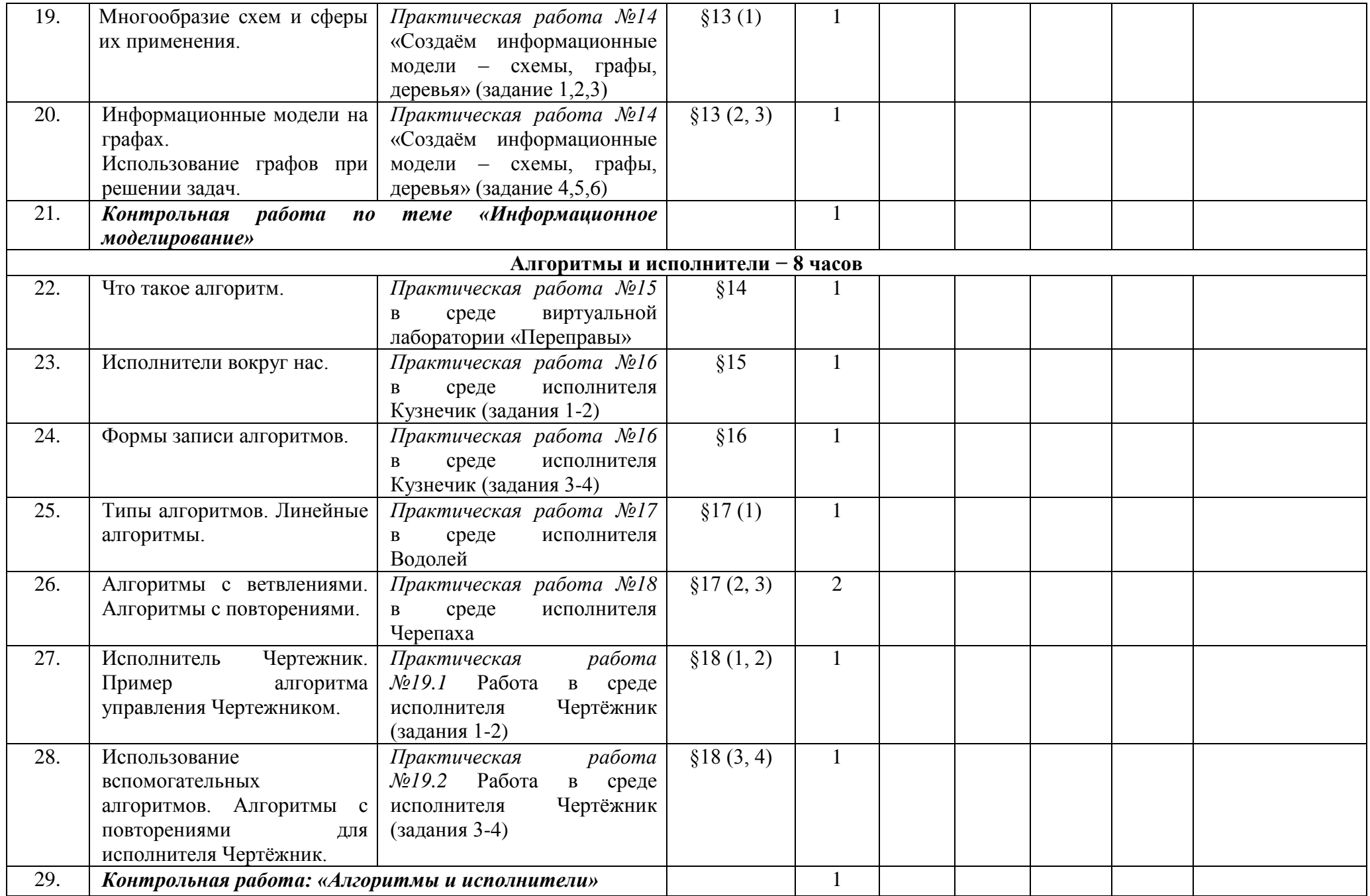

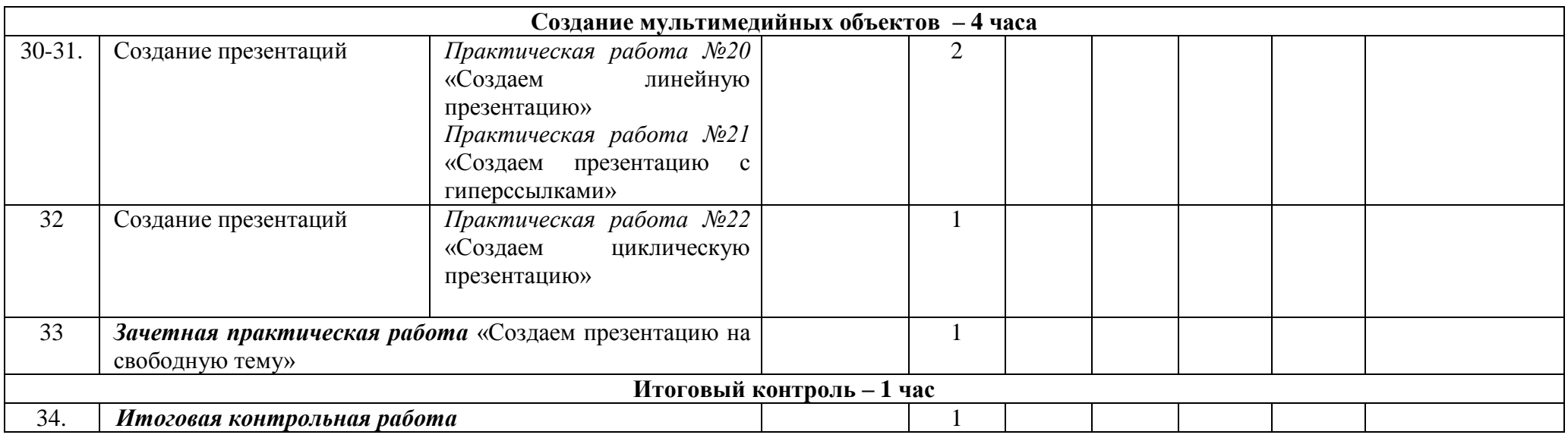

Согласовано

Протокол заседания методического объединения учителей математики, информатики, физики МБОУ Кулешовской СОШ №17 Азовского района от 23 августа 2019г. № 1

Согласовано Заместитель директора по УВР \_\_\_\_\_\_\_\_\_\_\_\_\_\_\_\_\_\_\_ /Л.В.Зёмина/ \_\_\_\_\_\_\_\_\_\_\_\_\_\_\_\_\_\_\_августа 2019г.

\_\_\_\_\_\_\_\_\_\_\_\_\_\_\_\_\_\_\_\_\_\_\_ /О.Г.Головань/